## PROQUEST

## Login Guide at VNU-HCM

When you are requested to indicate your Institution, please start your search term with "Vietnam", and then select:

VIETNAM NATIONAL UNIVERSITY – HO CHI MINH

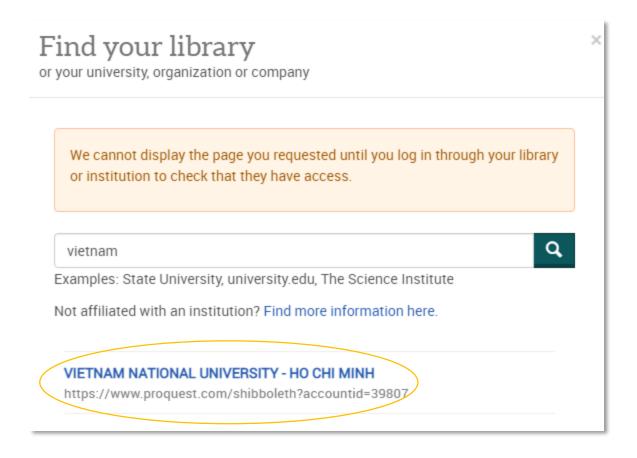